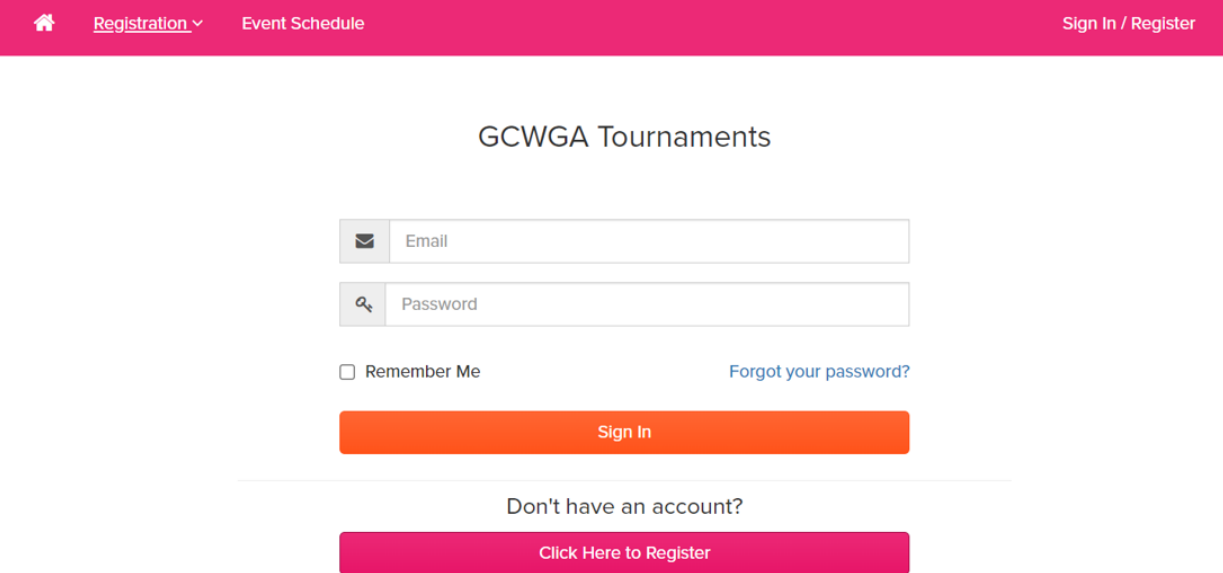

## Choose: Click Here To Register

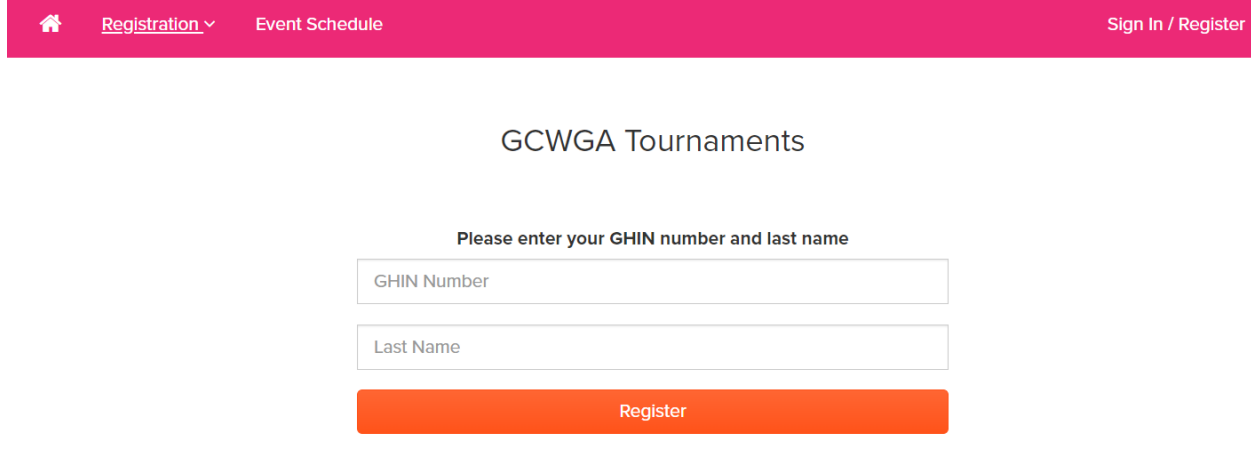

Enter Your GHIN Number and Last Name

备 Registration ~ **Event Schedule** 

## **GCWGA Tournaments**

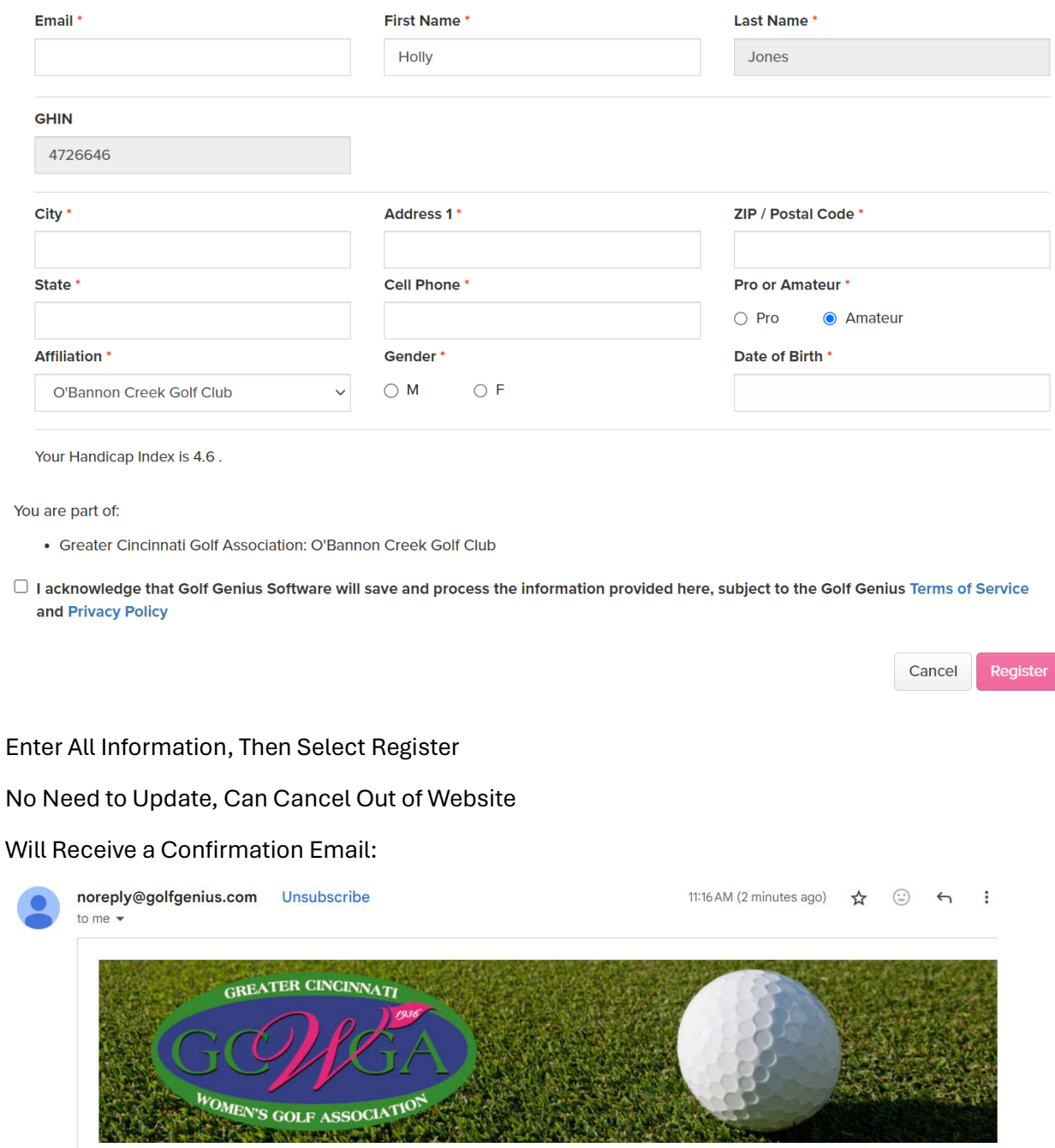

## Hi Holly,

You have successfully created a player profile for the Greater Cincinnati Women's Golf Association and you are now able to register for golf tournaments and events where you meet the eligibility criteria.

Thank you, Greater Cincinnati Women's Golf Association